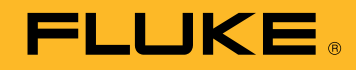

# TECHNISCHE DATEN

# Datenverwaltungs- und Berichtssoftware Fluke TruTest™

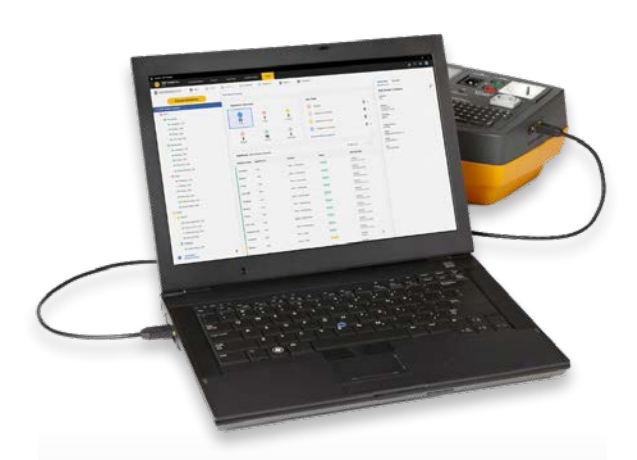

## OPTIMIERTE DATENVERWALTUNG

Durch die intuitive Bedienung und die Funktion zur Erstellung maßgeschneiderter Berichte können Sie problemlos Prüfergebnisse, Kunden- und Standortdaten verwalten und Berichte schnell erstellen

# ERSTELLUNG MASSGESCHNEIDERTER AUTOMATISCHER PRÜFABLÄUFE

Sie können zwischen voreingestellten Codes für automatische Prüfungen auswählen oder eigene Prüfabläufe erstellen und dadurch sicher sein, dass Elektriker und Techniker die richtigen Daten am richtigen Standort erfassen

# ÜBERSICHTSDARSTELLUNG (DASHBOARD)

Anhand der Übersichtsdarstellung in Echtzeit kann sich der Anwender sofort einen Überblick über den Zustand bei allen Kunden verschaffen und nach Bedarf detailliertere Ansichten auswählen

# **Die bedienungsfreundliche Lösung zur Datenverwaltung**

Die Software Fluke TrueTest vereinfacht die Datenverwaltung und Berichterstellung für elektrische Systeme gegenüber herkömmlichen Verfahren. Unabhängig davon, ob Sie ortsfeste Installationen oder Geräte in einem Gebäude prüfen, Reparaturen in einer Werkstatt kontrollieren oder Wiederholungsprüfungen durchführen, ist eine ordnungsgemäße Datenverwaltung von entscheidender Bedeutung, um für den Kunden leicht verständliche Berichte erstellen zu können. Dank der Kompatibilität mit immer mehr Test- und Messgeräten von Fluke und Beha-Amprobe können Sie mit der TruTest Software Messergebnisse schnell und einfach direkt aus Ihren Installations- und Gerätetestern importieren, Dateien verwalten oder bei Bedarf manuell eingeben.

Mit einer optimierten Bedienoberfläche und einem intuitiven Arbeitsablauf können Messdaten einfach in druckfähige Prüfprotokolle und Berichte mit Ihrem Firmenlogo und Ihrer elektronischen Signatur formatiert werden.

- Einfache Verwaltung der Messdaten
- Schnelle Erstellung von Prüfprotokollen und Berichten
- Kostenlose Updates für 5 Jahre nach der Installation
- Einfache Datenerfassung und Übertragung in Datenbanken
- Ermöglicht manuelle Dateneingabe
- Intuitive Bedienoberfläche
- Schnell und einfach

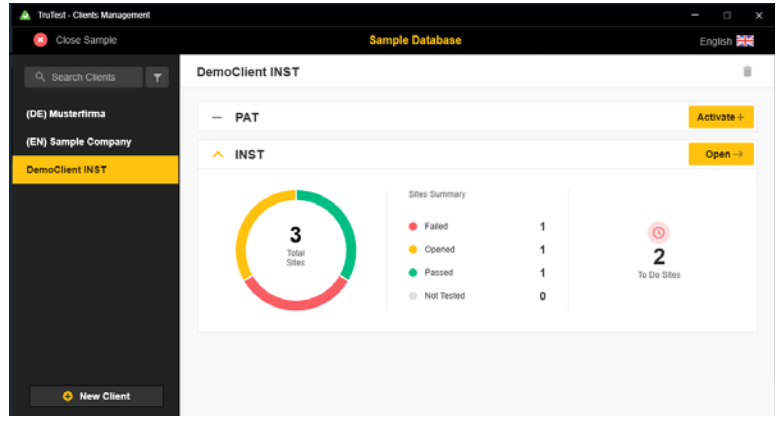

*Auswahlübersicht der TruTest Software-Module*

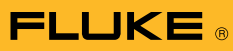

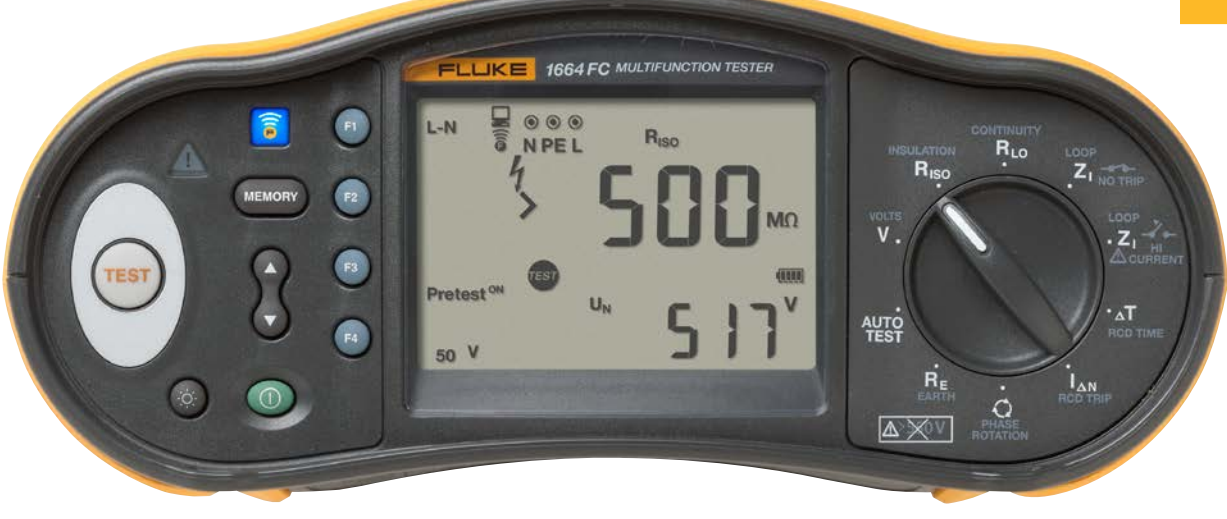

## **Kompatibilität**

TruTest™ ist mit einer wachsenden Liste von Testern von Fluke und Beha-Amprobe kompatibel. Hierzu zählen folgende Modelle.

## Gerätetester

- Fluke 6500
- Fluke 6500-2
- Beha-Amprobe GT-600
- Beha-Amprobe GT-650
- Beha-Amprobe GT-800
- Beha-Amprobe GT-900

## Installationstester

- Fluke 1653
- Fluke 1653B
- Fluke 1654B
- Fluke 1662
- Fluke 1663
- Fluke 1664 FC
- Beha-Amprobe ProInstall-100
- Beha-Amprobe ProInstall-200

Datenbanken aus der Fluke DMS-Software oder der Beha-Amprobe ES Control-Software können ebenfalls konvertiert und auf die TruTest Software Plattform übertragen werden. Für die Konvertierung der DMS/ES Control-Datenbank wird Microsoft Access Runtime 2016 benötigt.

(\*) Weitere Informationen finden Sie in der TruTest Anleitung.

#### **Umfassende Erstellung von Berichten und Protokollen**

Die Fluke TruTest Software vereinfacht die Erstellung von Berichten, sodass Sie schnell und einfach aussagefähige Prüfprotokolle und Berichte erstellen können, was Ihnen Zeit und Geld spart. Enthalten ist eine wachsende Liste von Berichten, die für regionale Normen wie DIN VDE 0701-0702, ÖVE/ÖNORM E 8701, SNR 462638 und NEN3140 geeignet sind. Alle Berichte sind auf Knopfdruck verfügbar, und eine vorkonfigurierte internationale Vorlage sorgt dafür, dass die TruTest Software Ihre Aufgaben erfüllt, unabhängig von Ihrem Standort.

## **Baumstruktur**

Eine hierarchische Baumstruktur dient zur Darstellung von Kunden, Standorten, Unterverteilungen, Stromkreisen, Aufstellungsorten und Geräten. Diese Darstellung ist ideal in größeren Installationen und bei einer größeren Anzahl von Geräten, sodass Sie einen guten Überblick über durchzuführende Prüfungen und zu erstellende Berichte behalten. Jedes Element ist als einzelner Baumknoten dargestellt. Nach Auswahl eines Baumknotens werden dessen Eigenschaften angezeigt. In der Baumstruktur können weitere Knoten hinzugefügt, Knoten gelöscht, Knoten kopiert, Teilbäume kopiert und Knoten bearbeitet werden.

#### **Demo-Software und Softwarepakete**

Kostenlose Demo-Software ist unter www.fluke.com/trutestsoftware erhältlich. Starten Sie nach dem Download die Installation durch Doppelklick auf die Softwaredatei. Das Setup-Programm führt Sie durch den Installationsvorgang. Befolgen Sie die auf dem Bildschirm angezeigten Installationsanweisungen.

Nach dem Kauf von TruTest™ Lite oder TruTest™ Advanced mit erweiterten Funktionen erhalten Sie einen Code, mit dem Sie vollen Zugriff auf die erworbenen Funktionen erhalten.

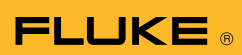

# **Spezifikationen**

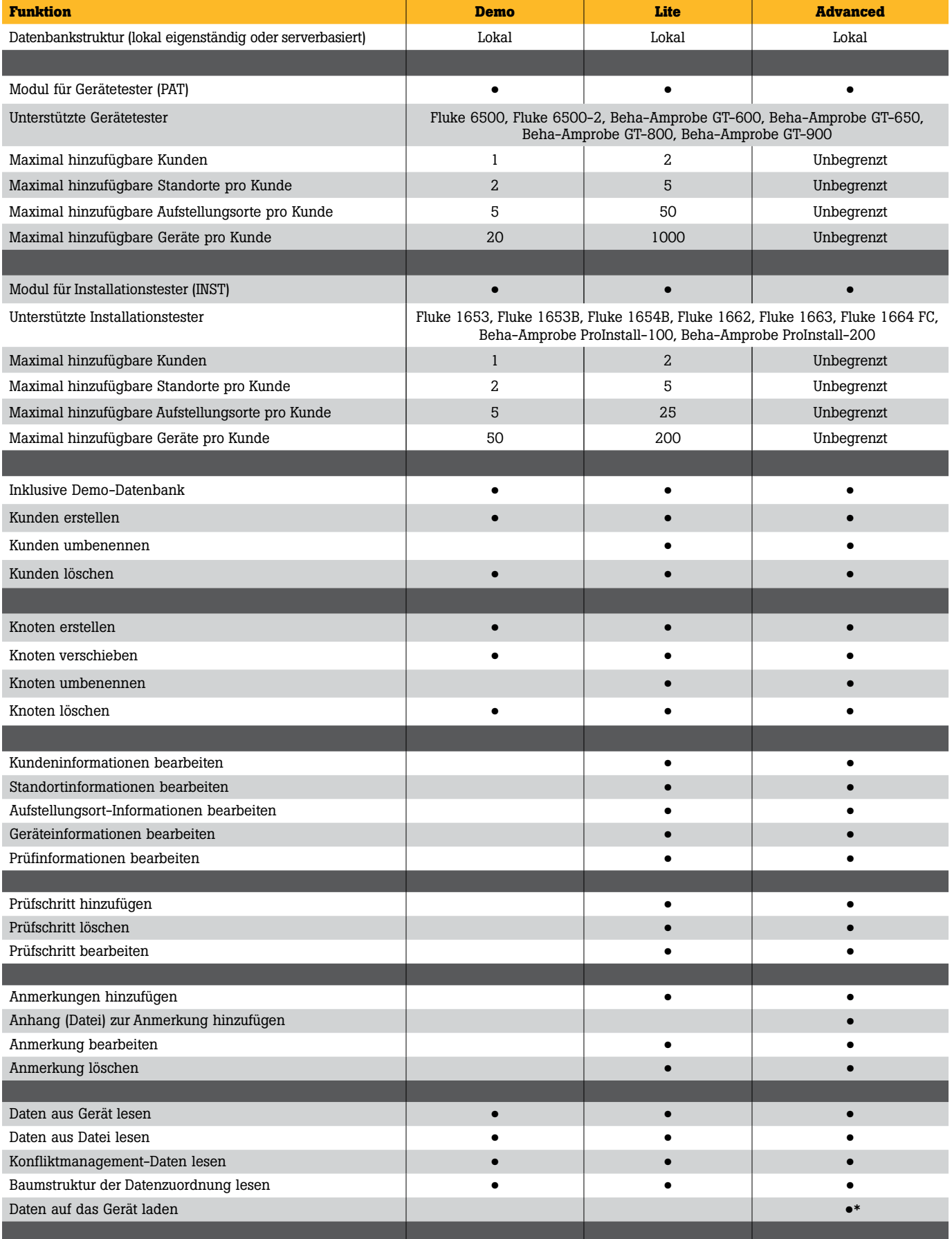

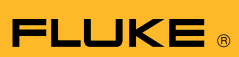

# **Technische Daten (Fortsetzung)**

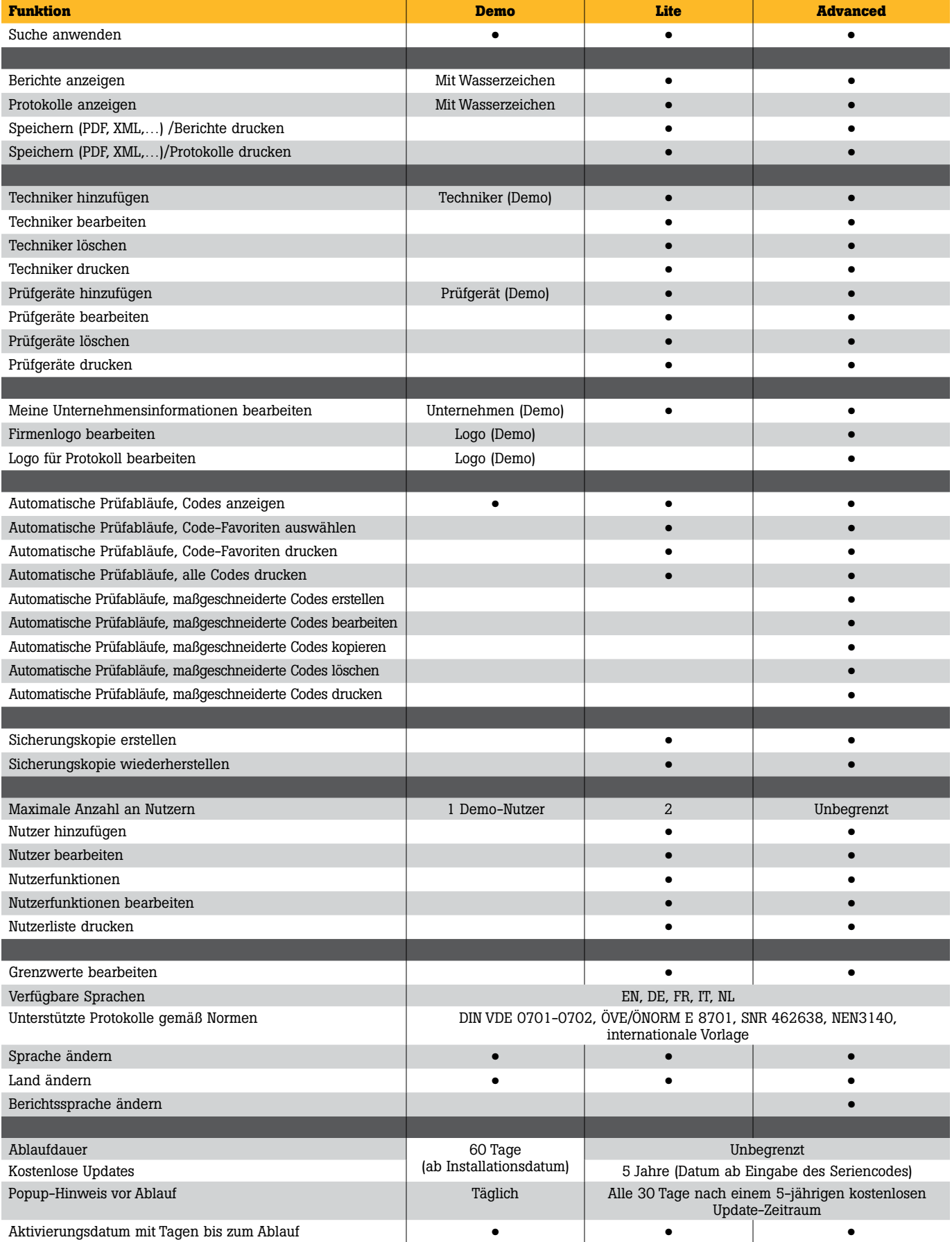

4 Fluke Corporation Datenverwaltungs- und Berichtssoftware Fluke TruTest™

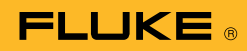

## **Systemanforderungen**

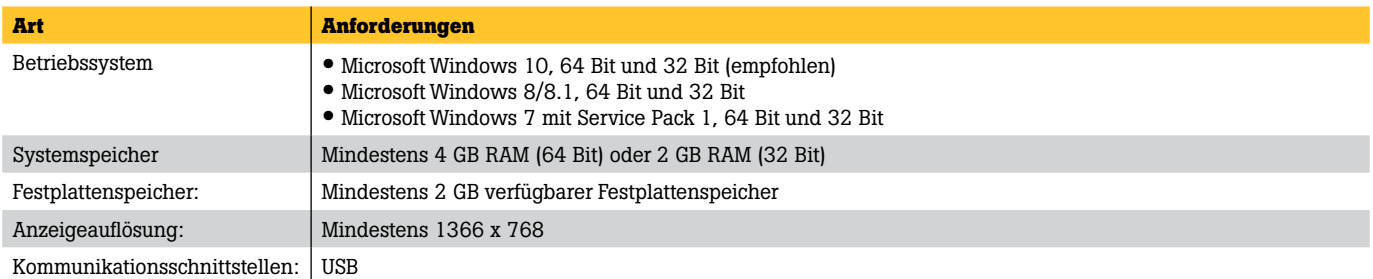

# Bestellinformationen

## **FLK-TRUTEST-LITE Software**

Lizenzcode für das Softwarepaket TruTest Lite

#### **FLK-TRUTEST-ADV Software**

Lizenzcode für das Softwarepaket TruTest mit erweiterten Funktionen

#### **FLK-TRUTEST-CD Software-CD**

TruTest Software-CD (für den Fall, dass die Software nicht von der Website heruntergeladen werden kann), Lizenzcode separat erhältlich.

## **Produktpakete**

Die TruTest Software ist auch als Teil der Produktpakete für Gerätetester oder Installationstester erhältlich. Weitere Informationen erhalten Sie unter www.fluke.com oder bei Ihrem Fluke Vertriebspartner.

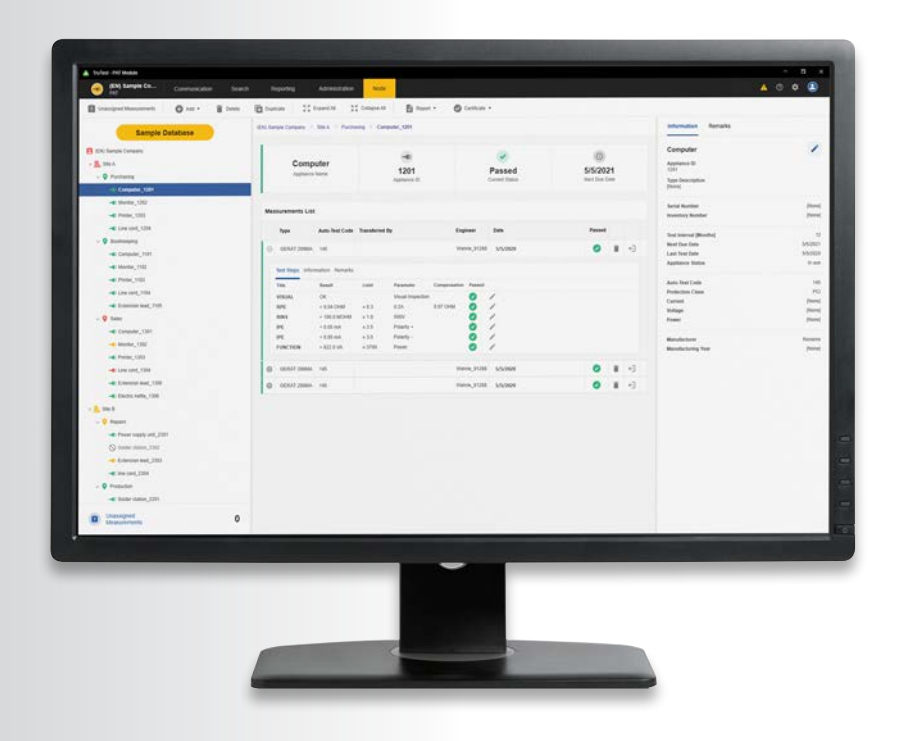

#### Fluke. *Damit Ihre Welt intakt bleibt.*

### Fluke Deutschland GmbH

In den Engematten 14 79286 Glottertal Telefon: 0 69 2 2222 0203 E-Mail: CS.Deutschland-ELEK@Fluke.com E-Mail: CS.Deutschland-INDS@Fluke.com www.fluke.de

#### Technischer Beratung:

Beratung zu Produkteigenschaften, Spezifikationen, Messgeräte und Anwendungsfragen Tel.: +49 (0) 7684 8 00 95 45 E-Mail: techsupport.dach@fluke.com

#### Fluke Austria GmbH

Liebermannstraße F01 2345 Brunn am Gebirge Telefon: +43 (0) 1 928 9503 E-Mail: roc.austria@fluke.nl www.fluke.at

#### Fluke (Switzerland) GmbH

Industrial Division Hardstrasse 20 CH-8303 Bassersdorf Telefon: +41 (0) 44 580 7504 E-Mail: info@ch.fluke.nl www.fluke.ch

©2020, 2021 Fluke Corporation. Alle Rechte vorbehalten. Anderungen vorbehalten. 4/2021 210399-de

Dieses Dokument darf nicht ohne die schriftliche Genehmigung der Fluke Corporation geändert werden.